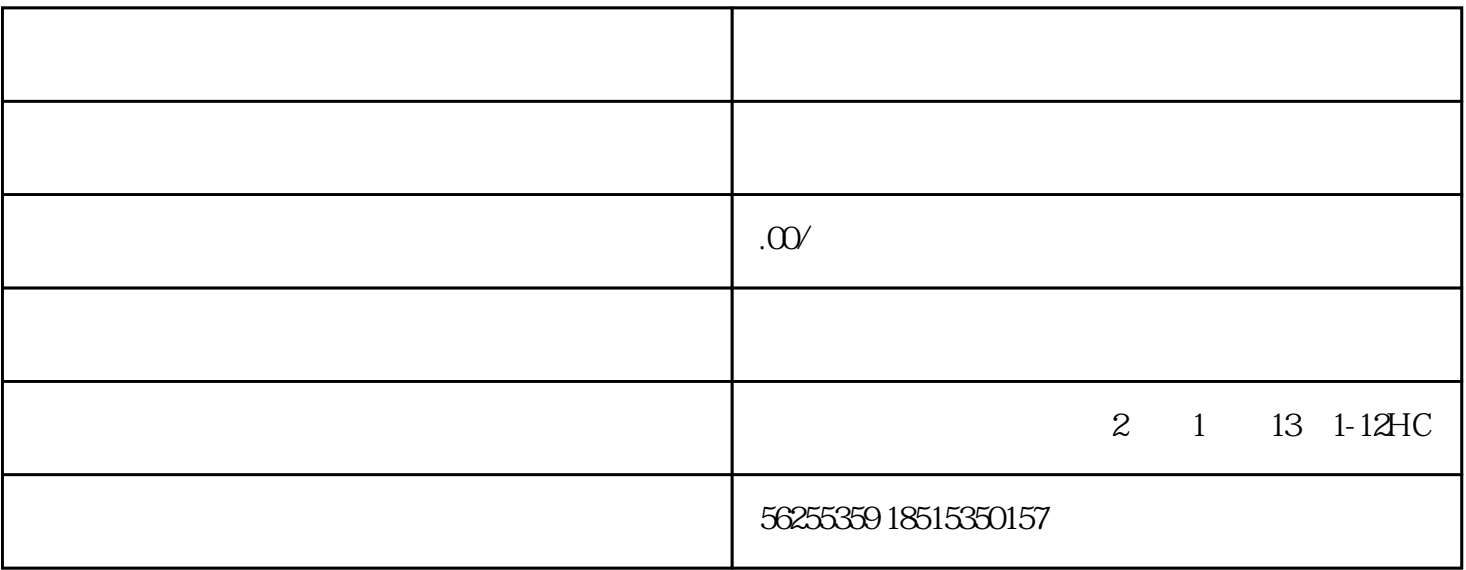

第四步:正式进入审批流程受理—受理待提交—省厅审查—审批—办结。

- 1.  $2$
- $3$  \*\*\*
- 4. A

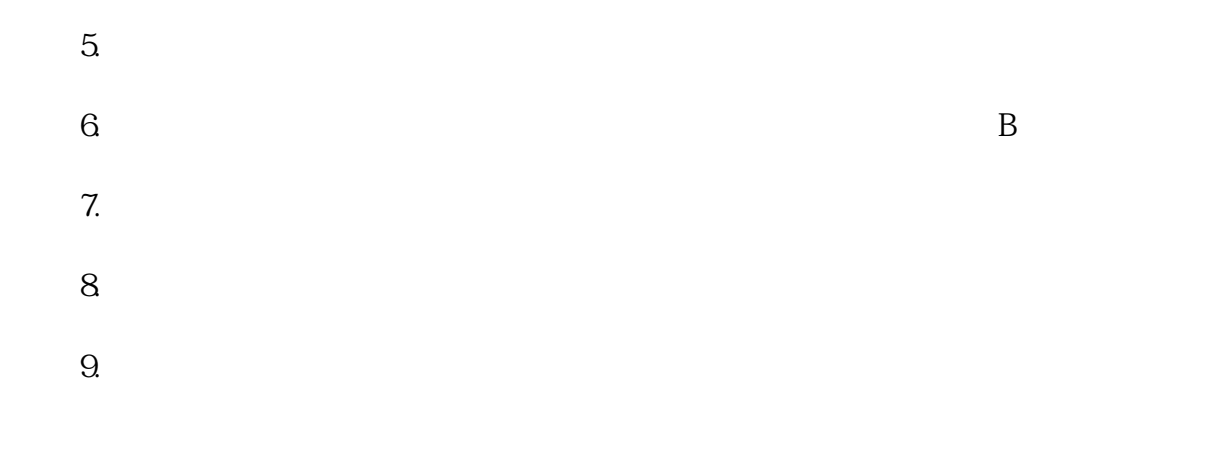

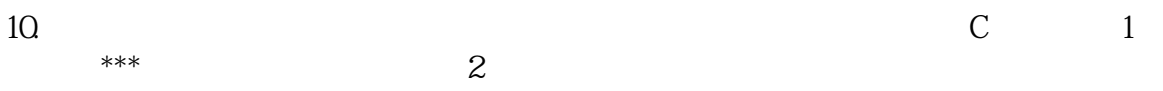

 $\ddotsc$